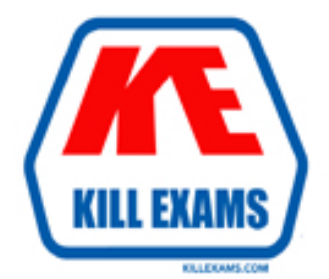

# **QUESTIONS & ANSWERS** Kill your exam at first Attempt

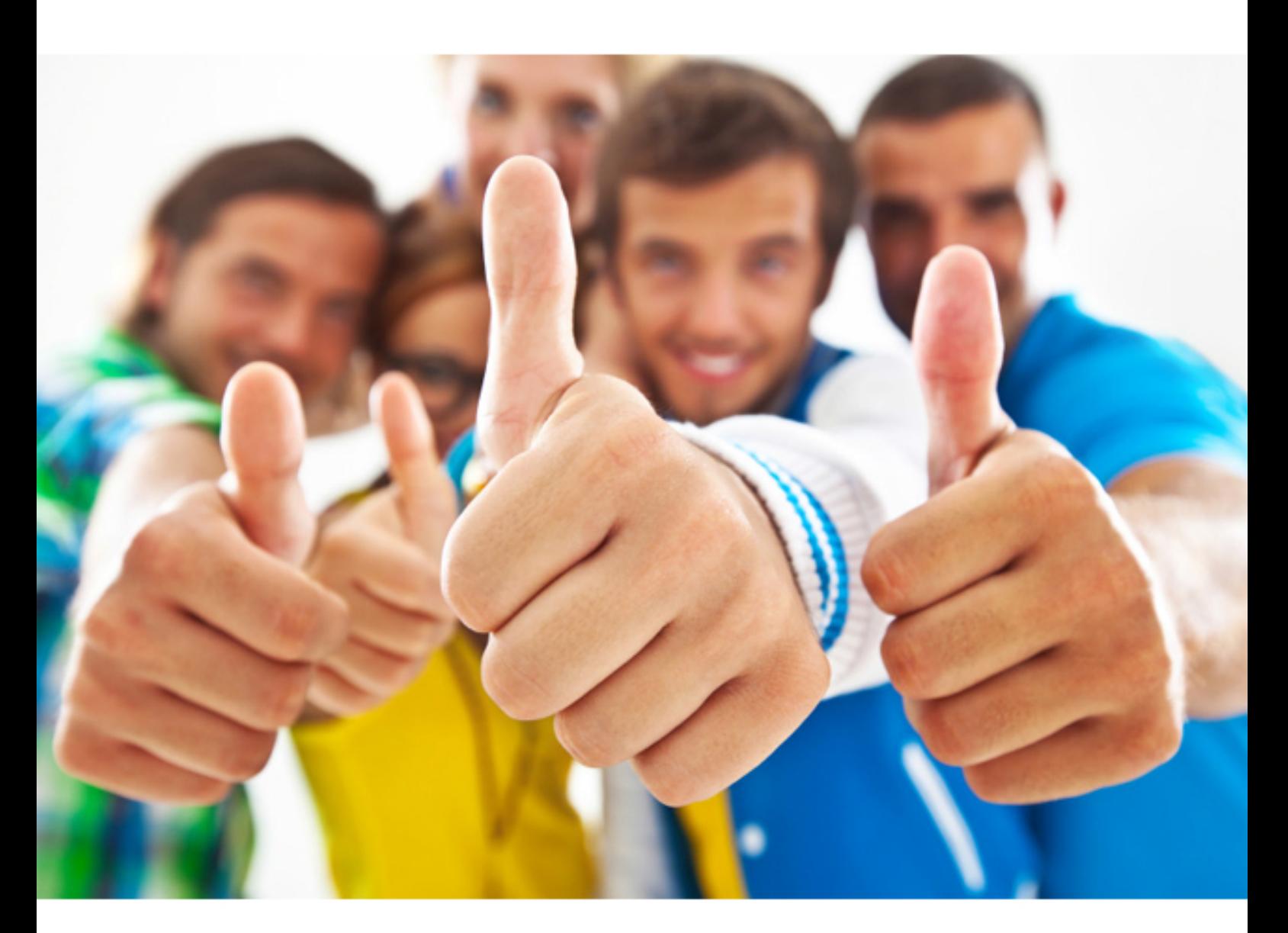

**IBM** 

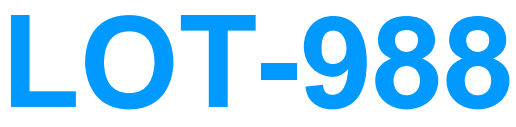

Administrative Lotus Sametime 805

#### **QUESTION: 123**

As the Sametime administrator, you have created a new Sametime policy for users in the Development group on their home Sametime server. The policy only allows them to transfer files under 4MB in size. When will this new setting be enforced?

- A. After the buddylist service is restarted
- B. After anyone in flue development group logs out and back into Sametime
- C. After the Policy service is restarted or after a configurable timeout
- D. The first time anyone in the development group attempts to transfer a file over 4MB

#### **Answer:** C

#### **QUESTION:** 124

Tom wants to migrate his Sametime enterprise Meeting Server(EMS) to 8.5. Which of the following statements is true about this migration?

A. He must upgrade one server at the time.

B. He must upgrade the DB2 database schema.

C. He must install the Samethne Media Manager.

D. He must install the new Sametime Meeting Server and create a cluster using Web Sphere Network Deployment.

#### **Answer:** D

#### **QUESTION: 125**

Jonathan recently upgraded his Sametime environment to Sametime 8.5 using the new Sametime System Console and guided activities. All his end users have been reverted to the default policies in the System Console. What steps must he take to apply the legacy policies from the server's Sametime Administration Tool?

- A. Jonathan will need to run the Sametime policy migration tool
- B. Jonathan should complete the Policy Guided Activity iii the System Console
- C. Jonathan will need to manually recreate the policies in the Sametime System Console.

D. Jonathan should edit and resave all the policy documents in the Sametime configuration database.

#### **Answer:** C

#### **QUESTION: 126**

\*Raymond is updating his Sametime 8.5 Meeting policies. The users of this meeting server have Sametime 8.5 Connect clients and use the installed meeting client to attend meetings. How long will Raymond'& policies need to take effect:

- A. 1 hours B. 2 hours C. 15 minutes
- D. immediately

# **Answer:** D

#### **QUESTION:** 127

By defan.lt, the ACL settings of the Sametime Meeting Center database allow which of the following access?

- A. Reader
- B. Author
- C. Editor
- D. Anonymous

# **Answer:** D

# **QUESTION:** 128

As the Sametime administrator, you have created a new Sametime policy for users in the Development group on their home Sametime server. The policy only allows then to transfer files under 4MB in size. When will this new setting be enforced?

- A. After the Buddylist service is restarted
- B. After anyone in the development group logs out and back into Sametime
- C. After the Policy service is restarted or after a configurable timeout

D. The first time anyone in the development group attempts to transfer a file over 4MB

#### **Answer:** C

### **QUESTION:** 129

What is the default weight for an anonymous policy?

A. 0 B. 1 C.2 D. -1

**Answer:** A

# **QUESTION: 130**

Tom wants to migrate his Sametime Enterprise Meeting Server(EMS) to 8.5. Which of the following statements is true about this migration?

A. He must upgrade one server at the time.

B. He must upgrade the DB2 database schema.

C. He must install the Sametime Media Manager.

D. He must install the new Sametime Meeting Server and create a cluster using Web Sphere Network Deployment.

**Answer:** D

# **QUESTION:** 131

Jonathan recently upgraded his Sametime enviromnent to Sametime 8.5 using the new Sametime System Console and guided activities. All his end users have been reverted to the default policies in the System Console. What steps must lie take to apply the legacy policies from the server's Sametime Administration Tool?

A. Jonathan will need to his the Sametime policy migration tool

B. Jonathan should complete the Policy Guided Activity in the System Console

C. Jonathan will need to manually recreate the policies in the Sametime System Console. D. Jonathan should edit and resave all the policy documents in the Sametime configuration database.

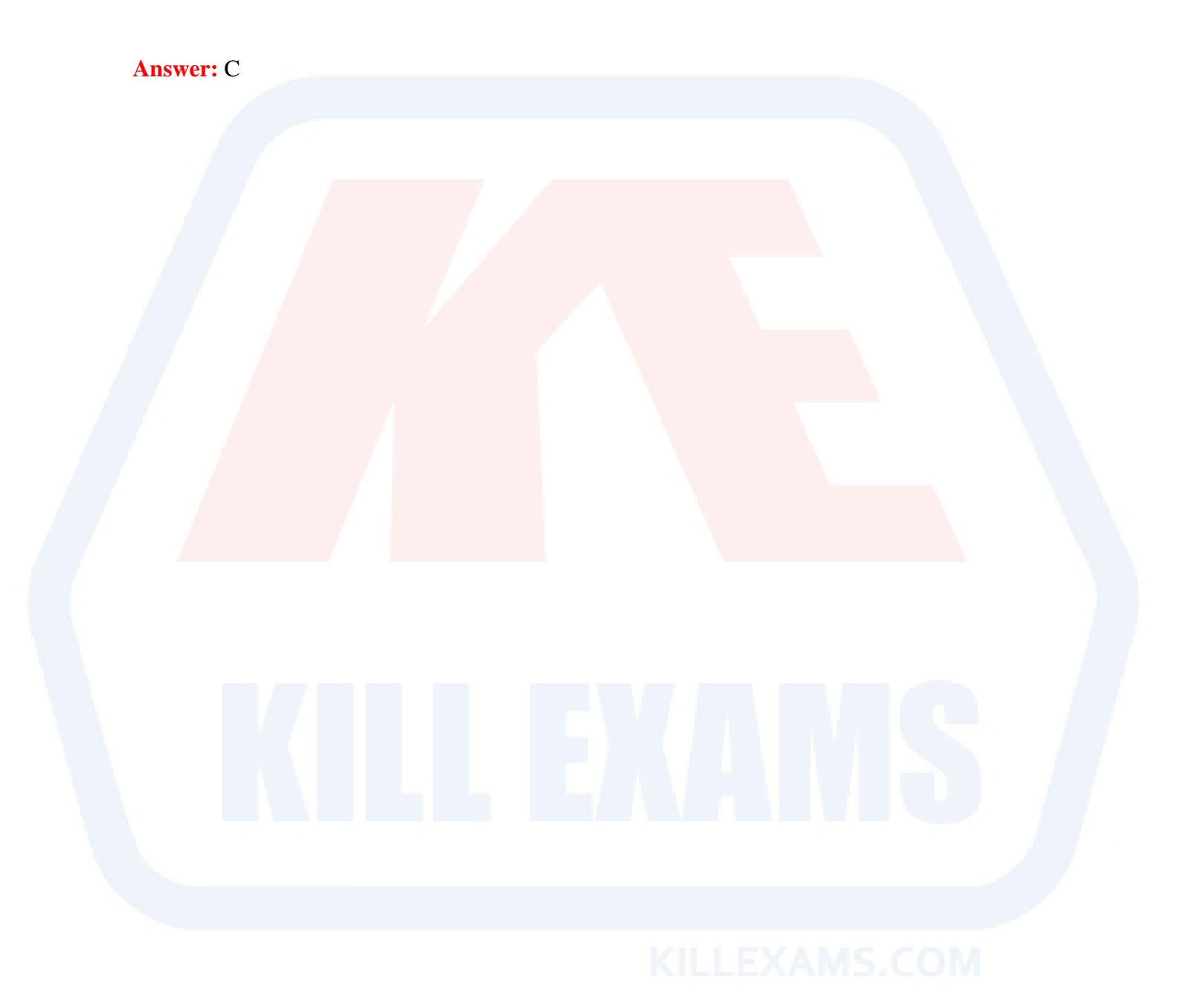

For More exams visit http://killexams.com

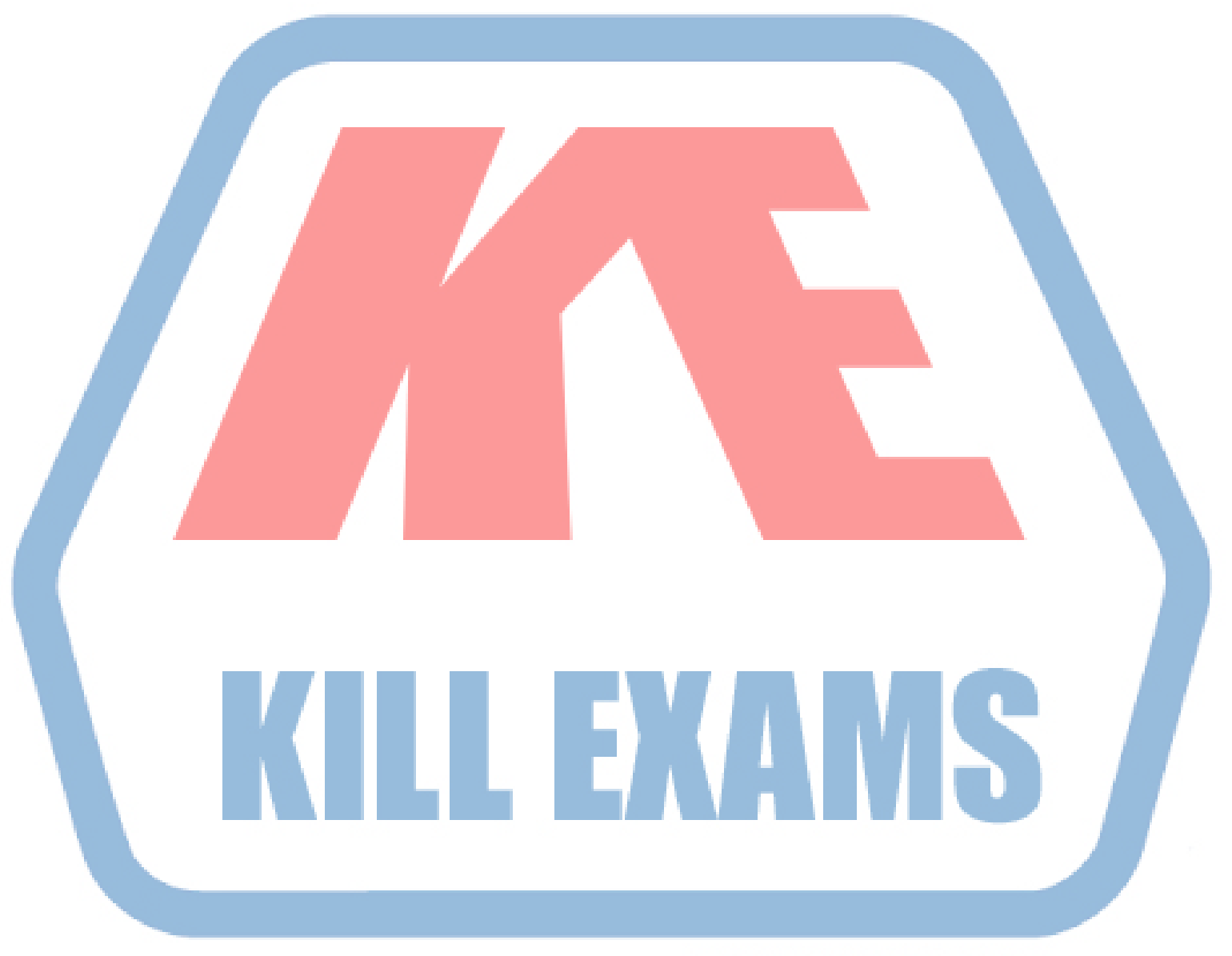

# **KILLEXAMS.COM**

*Kill your exam at First Attempt....Guaranteed!*